## $A$  phabet Letter Memorizing Trick  $A$  phabet  $\mathsf{L}$  the  $\mathsf{H}$  the  $\mathsf{M}$ emorizing  $\mathsf{T}$  rick  $\mathsf{m}$  and  $\mathsf{M}$  and  $\mathsf{M}$  an immensely powerful tool that dramatically improves the speed in which any studen

information. While it can be applied to all aspects of learning - it is used here to accelerate memorization of the 26 alphabet letters and is especially helpful for students who have previously shown difficulty with learning alphabet letter names. The technique works by providing concentrated repetition of only small amounts of information, thereby not overwhelming the "short-term" memory and stimulating brain areas involved in long-term memory acquisition. This first alphabet page teaches letters a and b. Subequent pages teach one new letter and reviews previous letters. **TEACHERS CAN ALSO COPY THE LETTER PATTERNS BELOW ON THEIR "CHALKBOARD" FOR CLASSROOM PRACTICE**

## *HOW TO USE THE ALPHABET LETTER MEMORIZING TECHNIQUE*

STEP 1 - Tell student(s) the name of the letters below and have him/her trace over the "dotted" practice letter while saying the letter name repeatedly. STEP 2 - Have the student begin saying the 30 letters above the boxes below. If an error is made the student must then start over again. STEP 3 - Once the student can say all letters in the row correctly – you can advance to the next section (which introduces letter "c").

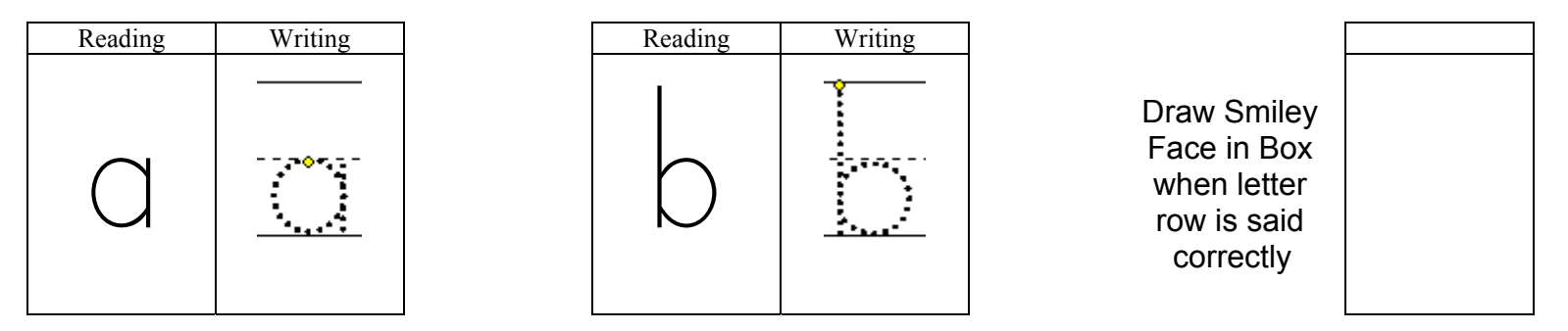

Place a mark under the 1st letter said incorrectly for monitoring progress and motivating student to "beat" the error on next attempt. Move to the next page only when all letters in the row are said without error. If more motivation is needed try "timing" student.

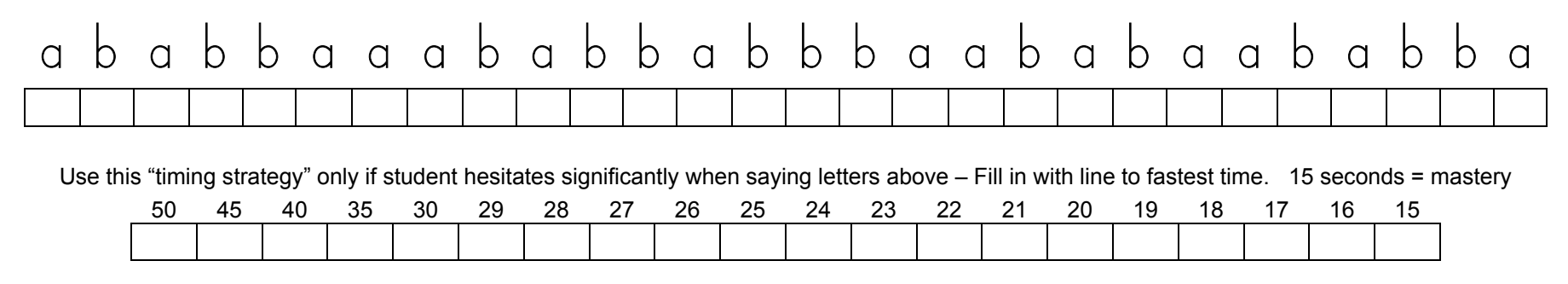

Copyright © 2020, PhonicsMagic.net